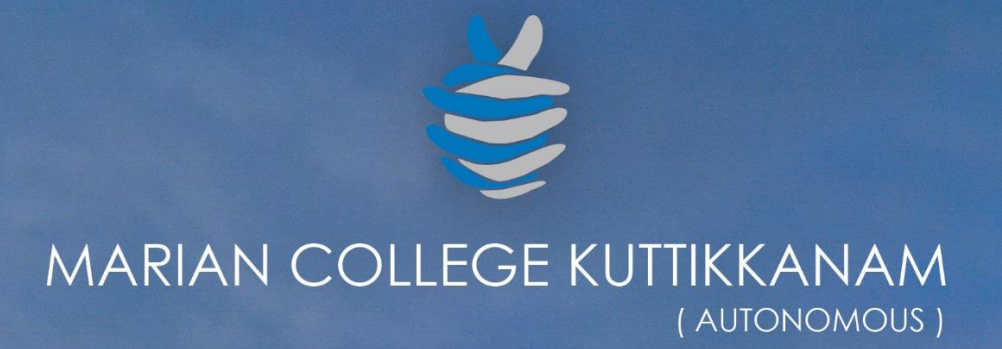

# **LIBRARY GATE REGISTER**

 $\overline{\mathbb{H}}$ 

出

 $\widehat{\overline{\mathbb{H}}}$ 

曲

甲

囲

用

ħ

宙

manan college kuthkkanami

iH

曲

酾

瞱

HT

曲田

**TH** 

貼

Submitted to 田田 THE NATIONAL ASSESSMENT AND ACCREDITATION COUNCIL (NAAC) **FOURTH CYCLE OF ASSESSMENT** 

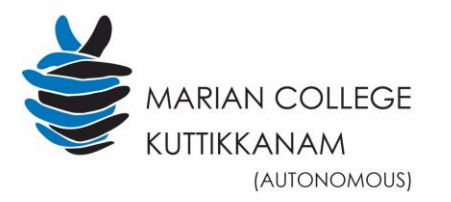

NIRF 84 (2018) 'A' Grade with CGPA 3.52 (III Cycle)

- NAAC RE-ACCREDITATION- 4TH CYCLE

#### **Criterion IV - Infrastructure and Learning Resources**

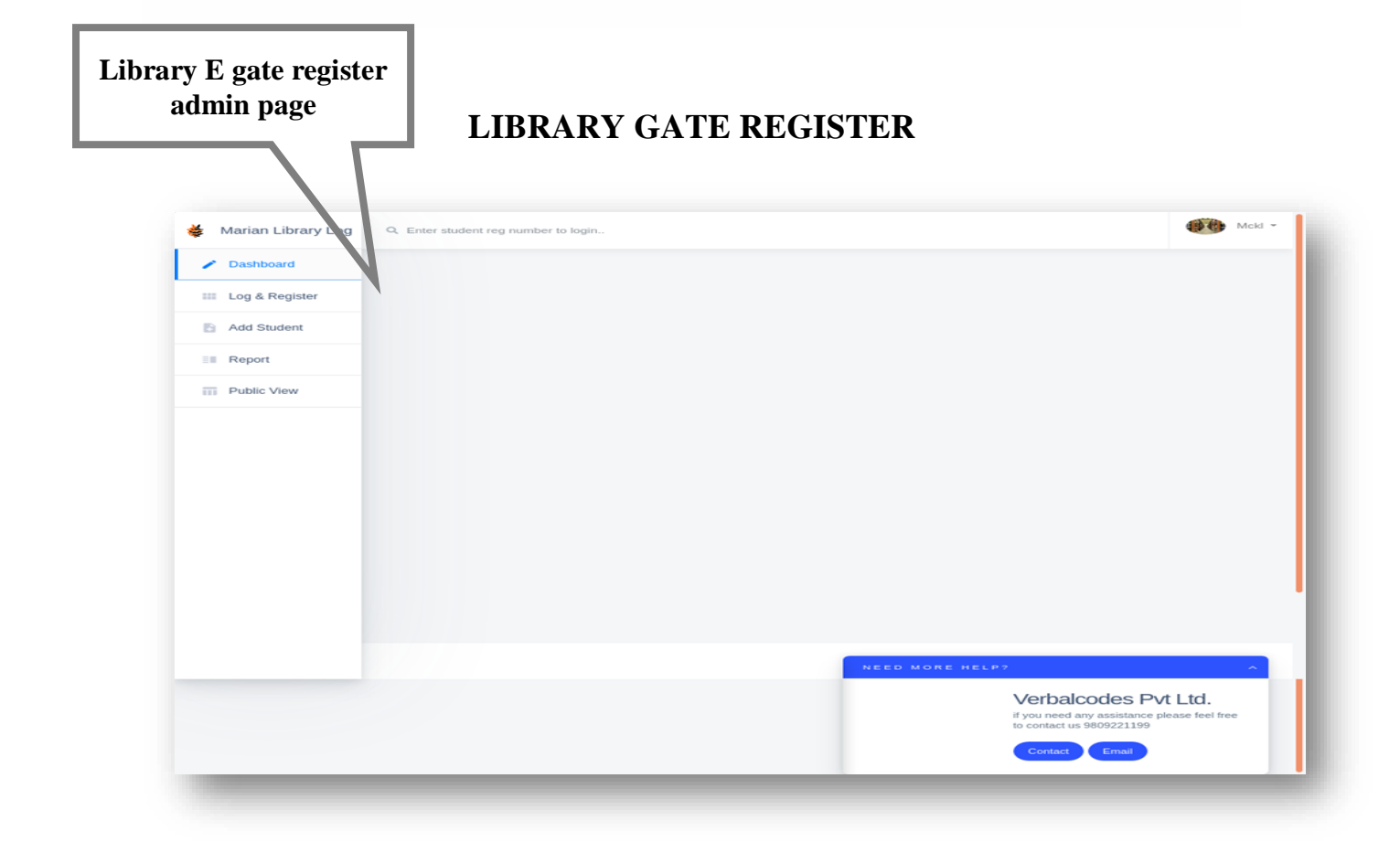

Screenshots shows the Marian library e gate register admin page. It has options for adding students, generating reports and editing student information.

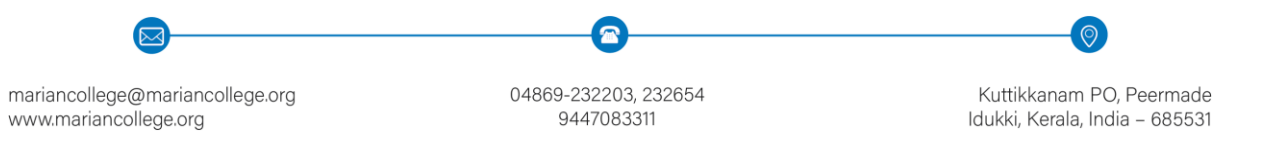

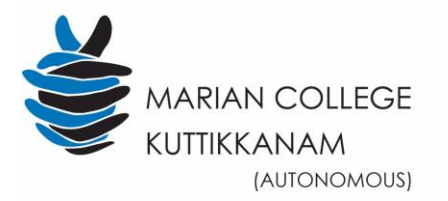

NIRF 84 (2018) 'A' Grade with CGPA 3.52 (III Cycle) NAAC RE-ACCREDITATION-4TH CYCLE

**Criterion IV - Infrastructure and Learning Resources** 

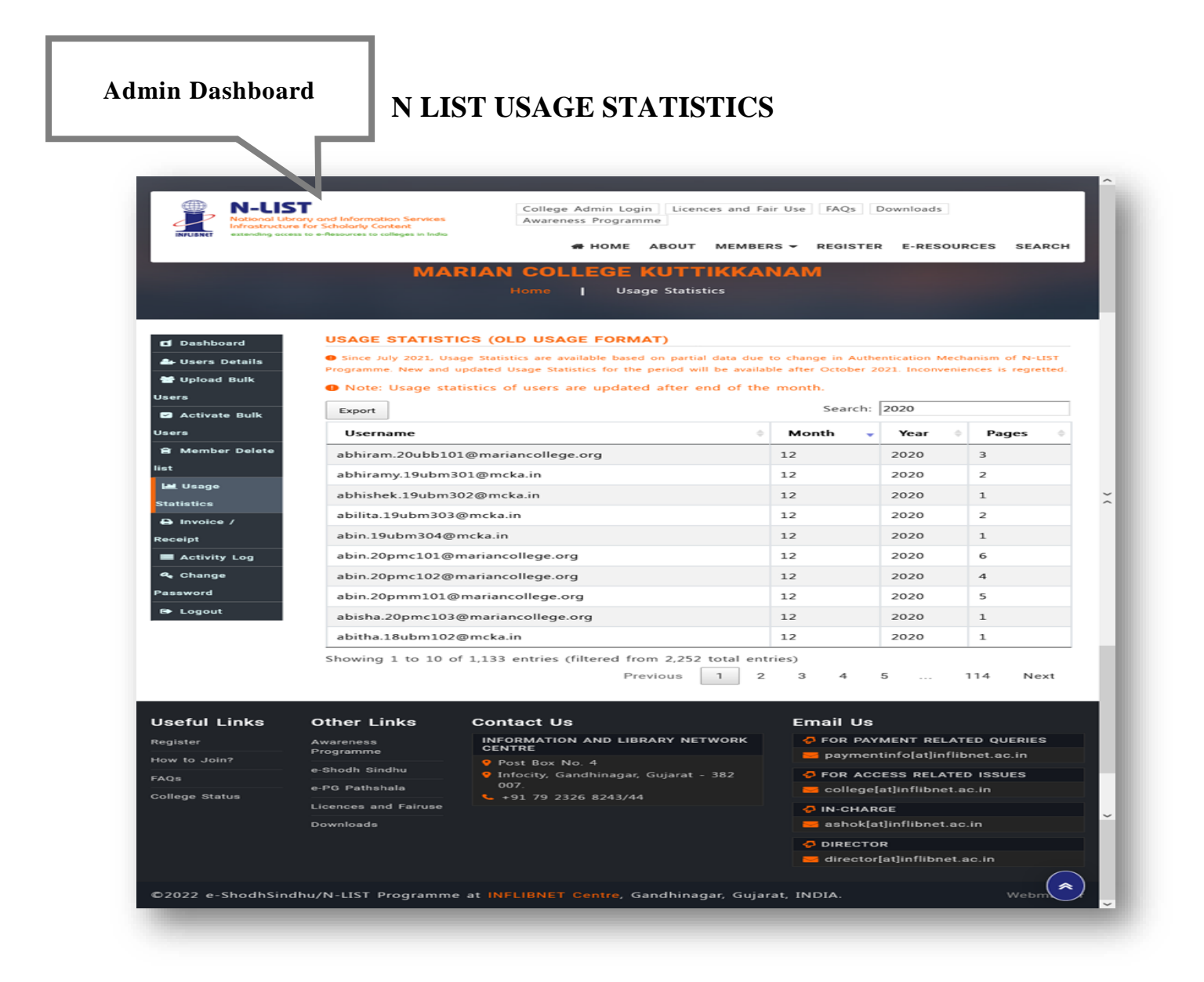

N list "National Library and Information Services Infrastructure. Above screenshots shows the Admin Dashboard. The admin can access the details of user statistics.

 $\bullet$  $\overline{\infty}$ mariancollege@mariancollege.org 04869-232203, 232654 www.mariancollege.org 9447083311

Kuttikkanam PO, Peermade Idukki, Kerala, India - 685531

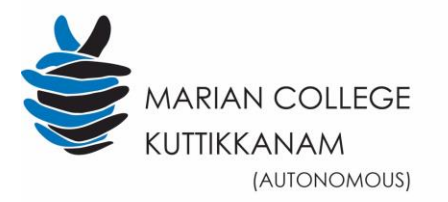

NIRF 84 (2018) 'A' Grade with CGPA 3.52 (III Cycle) MAAC RE-ACCREDITATION- 4TH CYCLE

**Criterion IV - Infrastructure and Learning Resources** 

# **LOGIN PAGE OF MARIAN LIBRARY APPLICATION**

## **E Gate Register of Marian Library**

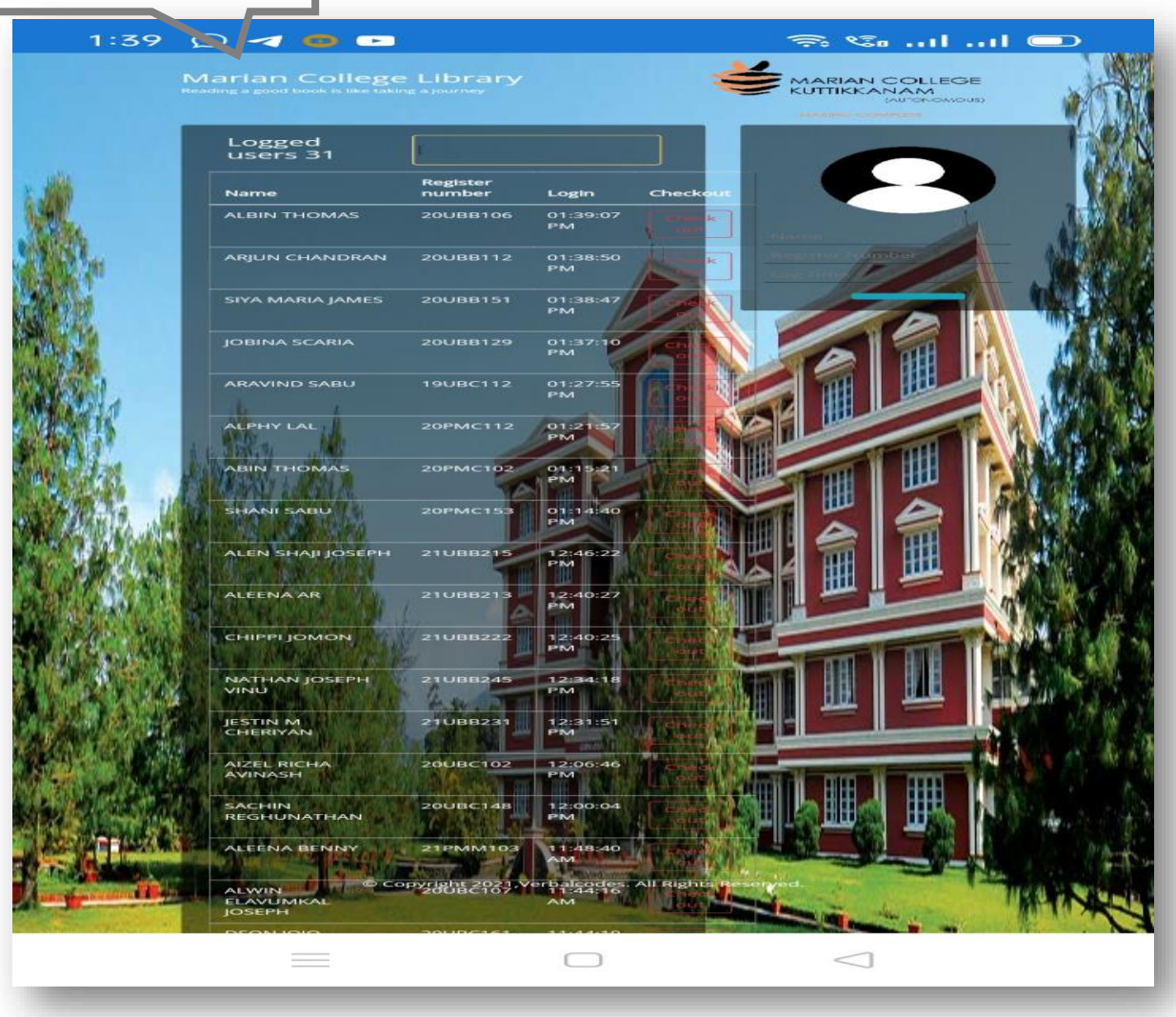

This is a screenshot from E Gate Register of Marian Library shows the list of library users entry and leaving. Every students is provided ID cards with barcodes, which is accepted by the E-Gate register of Marian Library. Every single student entering and leaving out of the

mariancollege@mariancollege.org www.mariancollege.org

[⊾

04869-232203, 232654 9447083311

ัอ

Kuttikkanam PO, Peermade Idukki, Kerala, India - 685531

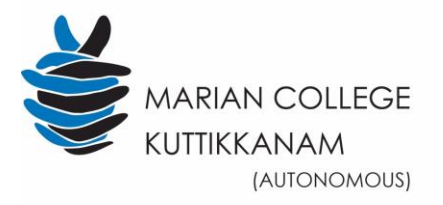

MAAC RE-ACCREDITATION- 4TH CYCLE

**Criterion IV - Infrastructure and Learning Resources** 

library should scan their ID card in the scanner placed in entry gate so that the time span will be recorded in the library along with name and roll no of students.

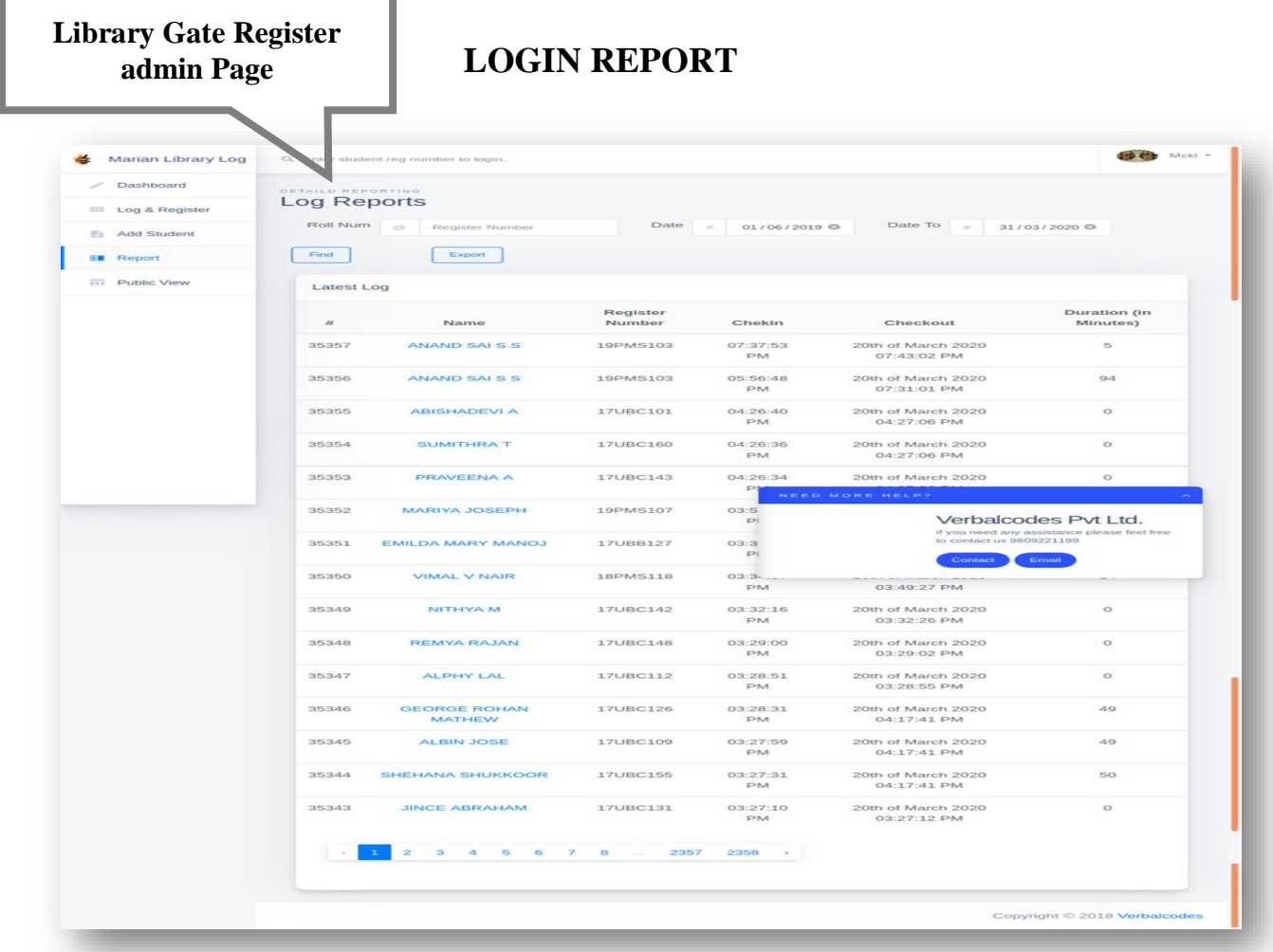

This Screenshot shows Library Gate Register where the admin can access all the information regarding the total list of student's foot step, time span they spent in library, with their name and roll no.

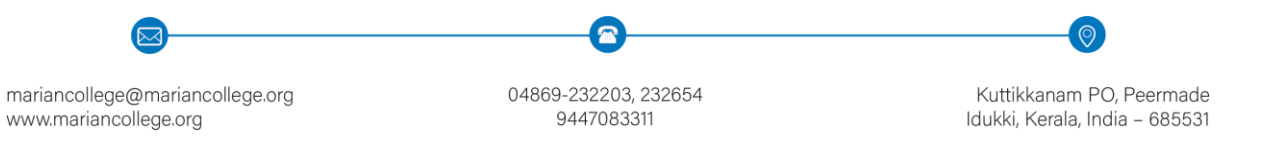

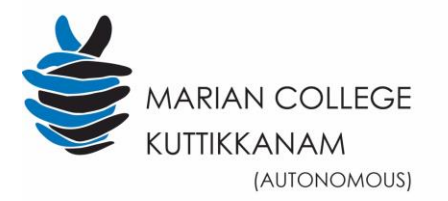

NIRF 84 (2018) 'A' Grade with CGPA 3.52 (III Cycle)

#### **Criterion IV - Infrastructure and Learning Resources**

**Scanner Placed in** front of library

**NAAC RE-ACCREDITATION- 4TH CYCLE** 

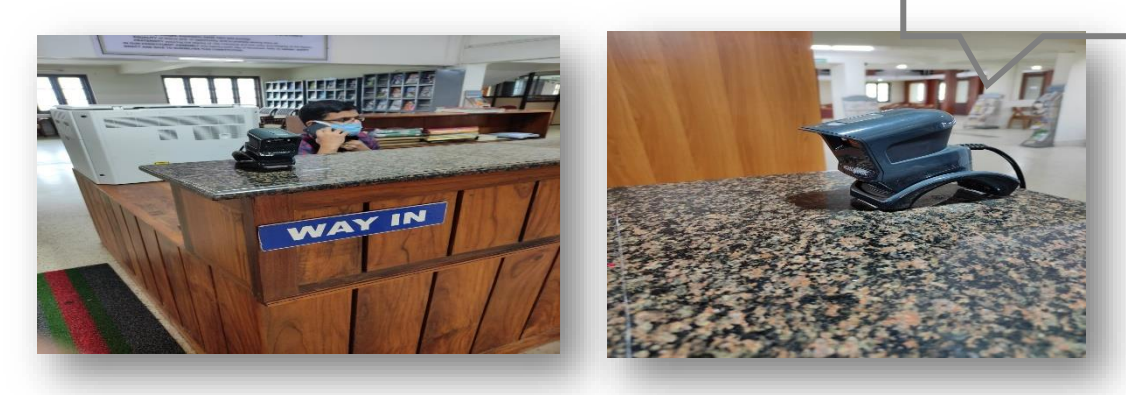

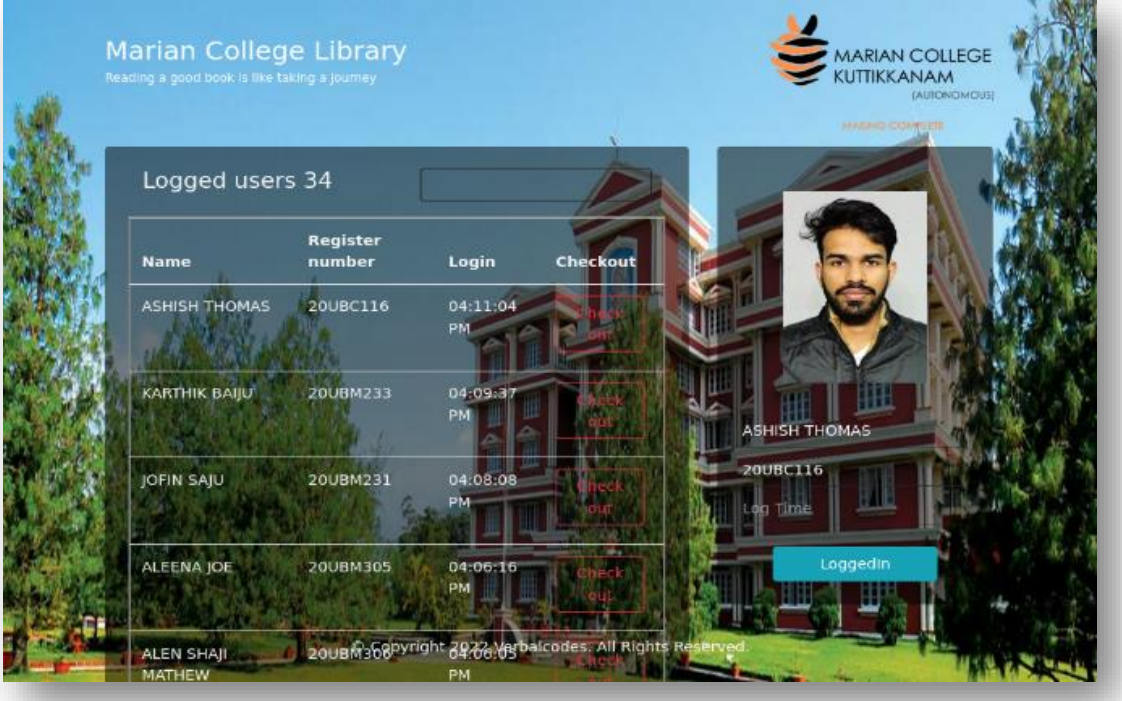

Scanner placed in front of library, the users should scan it while entering and leaving the library the above showed library e register where the admin can access the details of students who logged in and how much time they spent in the library etc.

mariancollege@mariancollege.org www.mariancollege.org

 $\overline{\triangleright}$ 

04869-232203, 232654 9447083311

 $\mathbf{\hat{a}}$ 

Kuttikkanam PO, Peermade Idukki, Kerala, India - 685531

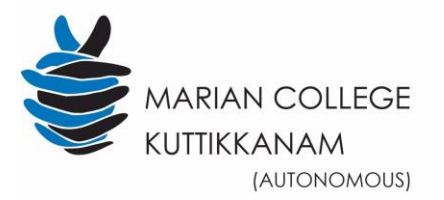

NIRF 84 (2018) 'A' Grade with CGPA 3.52 (III Cycle) MAAC RE-ACCREDITATION- 4TH CYCLE

**Criterion IV - Infrastructure and Learning Resources** 

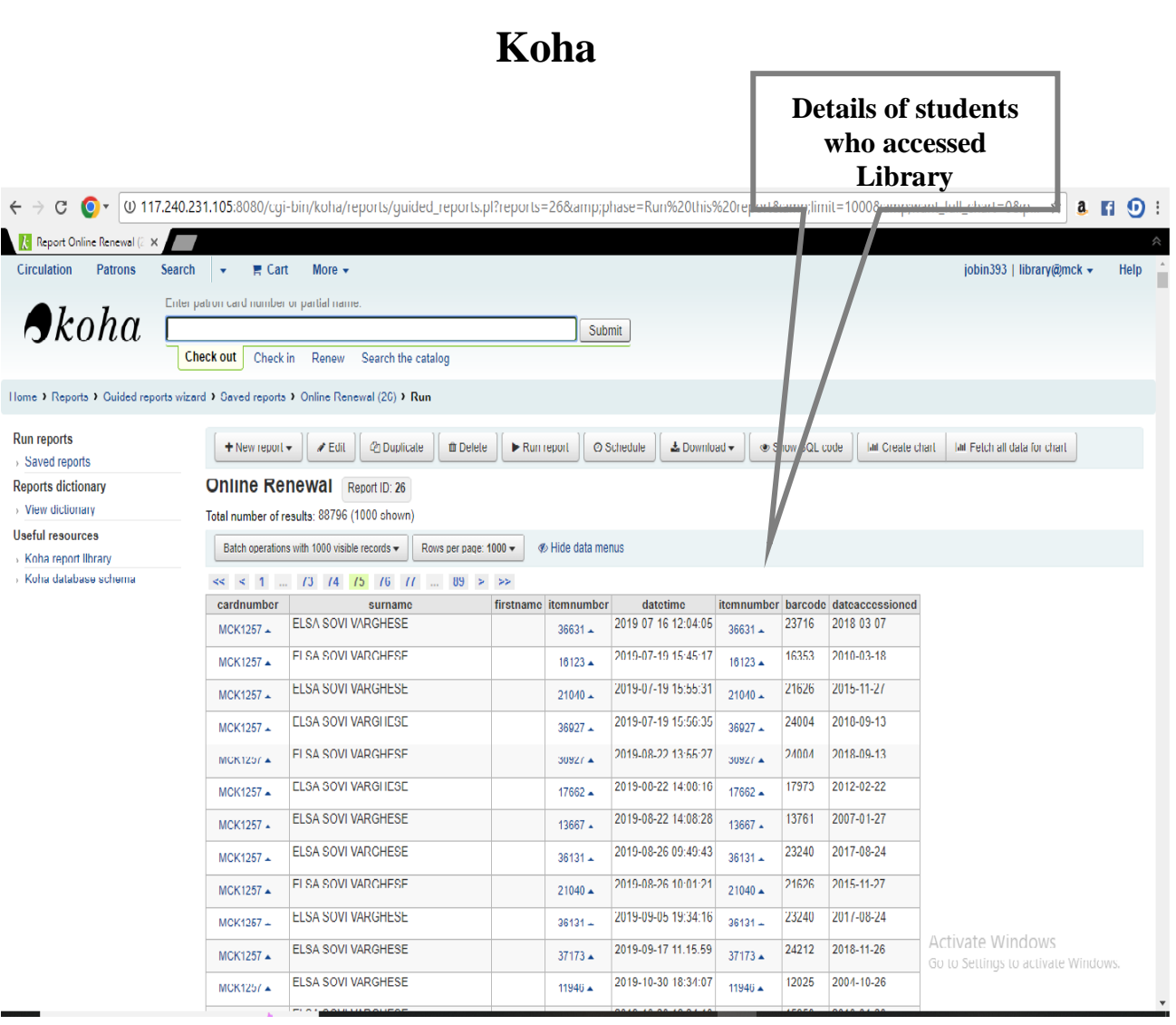

## It portrays details of students who accessed Marian library through KOHA.